## **Cybersecurity Quick Tips** to Becoming a Superhuman Firewall

Everywhere we turn there seems to be a new cyber threat to look out for. We may not be able to stop everything, but together we can create a superhuman firewall that stops criminals in their tracks!

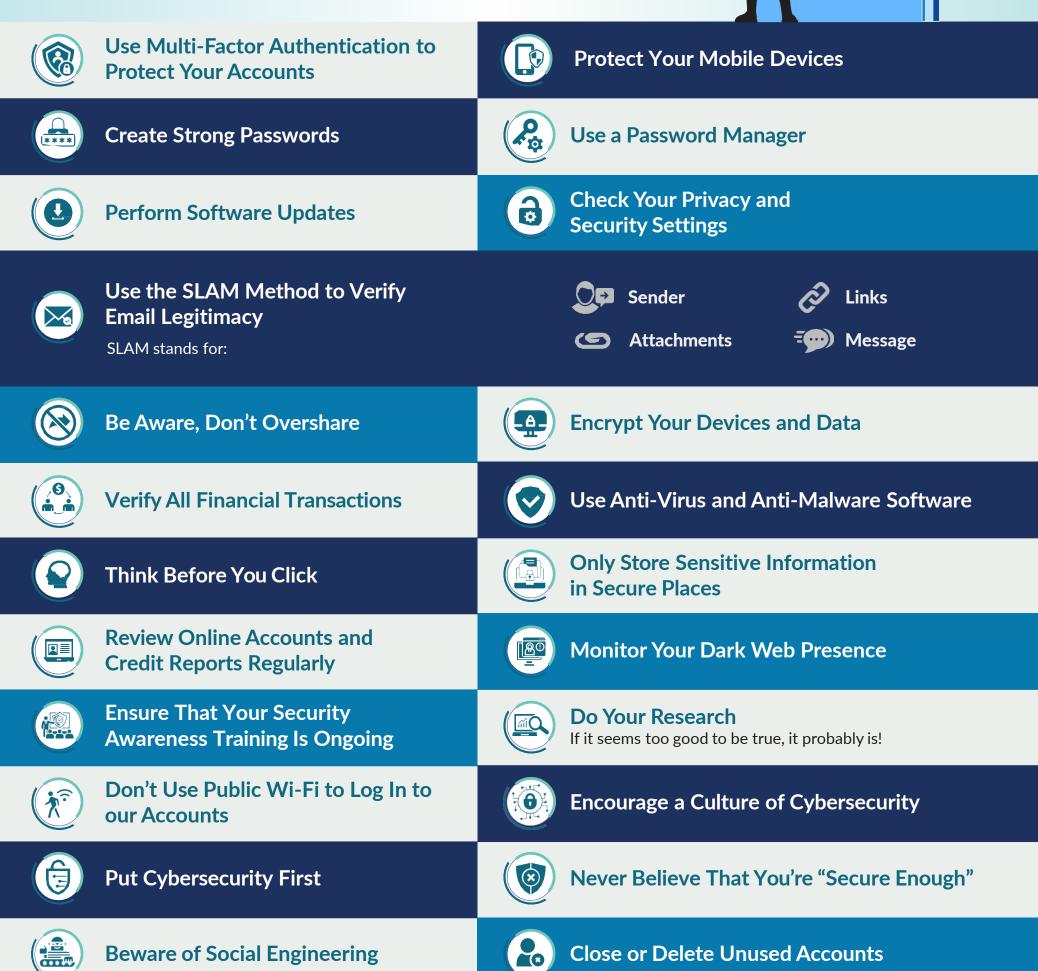

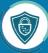

|   | Be Vigilant of the Latest<br>Cybersecurity Trends | Never Leave Your Devices Unattended                                    |
|---|---------------------------------------------------|------------------------------------------------------------------------|
|   | Properly Dispose of Electronic Media              | Plan for the Unexpected                                                |
|   | Don't Plug Unknown Devices into<br>Your Computer  | Protect IoT Devices                                                    |
|   | Back Up Your Data Regularly                       | <b>Stay On Guard</b><br>If something looks suspicious, it probably is! |
|   |                                                   |                                                                        |
| F | service@mycomputerguy.com                         |                                                                        |

vice@mycomputerguy.com www.mycomputerguy.com | 972 - 772 - 2870

Your FULL SERVICE Computer, Networking & Consulting Partner